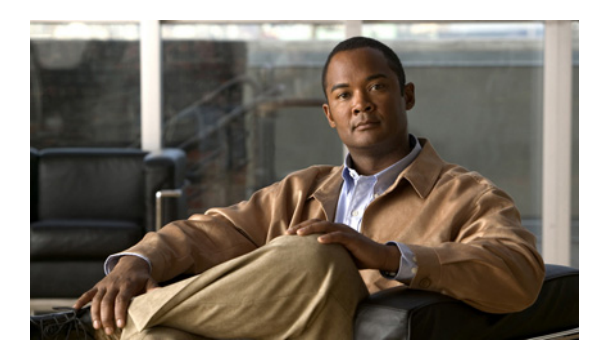

**APPENDIX**

# **B**

# 配信パッケージの例

次は、一般的な企業環境に有効な .xml 配信パッケージ ファイルの例を示しています。ファイル一 覧は、詳細で示されている機能への相互参照によって補強されています。SSCAdminUtils zip ファイ ルで配布されるファイル sscAdminGuideExXml.zip には、個別の .xml ファイルの形式ですべての例 が組み込まれ、開始ポイントとして使用して、容易にテキストを編集できます。

(注) ここに示すすべての例で、ライセンス文字列は機能的に無効になっています。アプリケーションに 適したものと置き換えてください。

### 詳細

- **•** 例 B-1 配信パッケージの基本エレメントのみを示しています。この例ではネットワークが定 義されていません (例 [B-1](#page-3-0) を使用します)。
- **•** 例 B-2 最小限の、認証なしのオープン(1)Wi-Fi および(2)有線ネットワークの追加を示し ています (例 [B-2](#page-4-0) を使用します)。
- **•** 例 B-3 次のプロパティの、認証なしの WPA Personal Wi-Fi ネットワークを示しています。
	- (2)ユーザ接続コンテキスト
	- (3)TKIP 暗号化による WPA-Personal アソシエーション

このタイプのネットワークは、エンドユーザが企業ネットワークにリモートで接続できる、企 業提供の自宅用設備(キーを設定)に適用されます(例 [B-3](#page-5-0) を使用します)。

(注) 次の認証 Wi-Fi ネットワーク定義はいずれも、*associationMode* エレメントを削除して抽出すると、 有線の認証ネットワークに使用することができます。次のように抽出します。

> <authenticationNetwork> Retain otherwise: ..... Remove this: <associationMode>... </associationMode> </authenticationNetwork>

- **•** 例 B-4 次のプロパティの、認証 Wi-Fi ネットワークを示しています。
	- (2)マシン / ユーザ接続コンテキスト
	- (3)最初にワンタイムの要求でユーザ パスワードのクレデンシャルを取得
	- (4)マシンのパスワードは Microsoft Active Directry のセットアップから自動取得
		- (5)単一の、トンネル EAP メソッド
		- (6)リリース 4.0 の機能に基づくサーバ確認

**OL-13519-01-J**

```
(例 B-4 を使用します)。
```
- **•** 例 B-5 次のプロパティの、認証 Wi-Fi ネットワークを示しています。
	- (2)マシン / ユーザ接続コンテキスト
	- (3)オペレーティング システムからユーザ パスワードのクレデンシャルを取得(シング ルサインオン)
	- (4)マシン クレデンシャルは Microsoft Active Directry のセットアップから自動取得
	- (5)複数の、トンネル EAP メソッド
	- (6)複数の認証サーバの規則、およびリリース 4.1 (7) の CA 証明書展開サポートによる サーバ証明書の確認

(例 [B-5](#page-9-0) を使用します)。

- **•** 例 B-6 次のプロパティの、認証 Wi-Fi ネットワークを示しています。
	- Novell ドメイン互換ネットワーク
	- (2)ユーザ接続コンテキスト
	- (3)オペレーティング システムからユーザ パスワードのクレデンシャルを取得(シング ルサインオン)
	- (4)単一の、トンネル EAP メソッド
	- (5)リリース 4.0 の機能に基づくサーバ証明書の確認

(例 [B-6](#page-11-0) を使用します)。

- **•** 例 B-7 次のプロパティの、認証 Wi-Fi ネットワークを示しています。
	- (2)マシン接続コンテキスト
	- (3)リリース 4.1 の静的クレデンシャル サポートからマシン クレデンシャルを取得
	- (4)単一の、トンネル EAP メソッド
	- (5)リリース 4.0 の機能に基づくサーバ証明書の確認

(例 [B-7](#page-13-0) を使用します)。

- **•** 例 B-8 次のプロパティの、認証 Wi-Fi ネットワークを示しています。
	- (2)ユーザ接続コンテキスト
	- (3)スマート カードからユーザ クライアント証明書クレデンシャルを取得
	- $-$  (4) TLS EAP 方式
	- (5)リリース 4.0 の機能に基づくサーバ証明書の確認

(例 [B-8](#page-15-0) を使用します)。

- 例 B-9a 次のプロパティの、(1) 認証 Wi-Fi ネットワークを示しています。
	- (2)ユーザ接続コンテキスト
	- (3) 最初にワンタイムの要求でユーザ パスワードのクレデンシャルを取得
	- (4)EAP-FAST-GTC 方式(認証あり、自律的な PAC プロビジョニング)
	- (5)リリース 4.0 の機能に基づく PAC プロビジョニング用のサーバ証明書の確認 (例 [B-9a](#page-17-0) を使用します)。
- 例 B-9b 次のプロパティの、(1)認証 Wi-Fi ネットワークを示しています。
	- (2)ユーザ接続コンテキスト
	- (3) 最初にワンタイムの要求でユーザ パスワードのクレデンシャルを取得
	- (4) EAP-FAST-GTC 方式 (認証なし、自律的な PAC プロビジョニング)
	- (5)リリース 4.0 の機能に基づく PAC プロビジョニング用のサーバ AID の確認 (例 [B-9b](#page-19-0) を使用します)。
- 例 B-9c 次のプロパティの、(1)認証 Wi-Fi ネットワークを示しています。
	- (2)ユーザ接続コンテキスト
	- (3)最初にワンタイムの要求でユーザ パスワードのクレデンシャルを取得

- (4)リリース 4.1 の手動 PAC プロビジョニング サポートによる FAST EAP-MSCHAPv2 方 式

(自律的 PAC プロビジョニングなしで設定された Cisco ACS サーバ)

- (5)サーバ確認なし

- (例 [B-9c](#page-21-0) を使用します)。
- 例 B-10 次のプロパティの、(1)認証 Wi-Fi ネットワークを示しています。
	- (2)ユーザ接続コンテキスト
	- (3)新しいリリース 4.1 の静的クレデンシャル サポートからユーザ パスワードのクレデン シャルを取得
	- (4)単一の、トンネル EAP メソッド
	- (5)リリース 4.0 の機能に基づくサーバ証明書の確認

(例 [B-10](#page-23-0) を使用します)。

- **•** 例 B-11 次の(1)プロパティの有線専用バージョンを示しています。
	- (2)事前設定のエンドユーザ バージョン
	- (3) 認証ネットワークのみ
	- (4)マシン / ユーザ接続コンテキスト
	- (5)FAST EAP 方式のみ
	- (6)サーバ証明書の確認

(例 [B-11](#page-25-0) を使用します)。

П

# ファイル一覧

```
<?xml version="1.0" encoding="UTF-8"?>
<configuration xmlns:xsi="http://www.w3.org/2001/XMLSchema-instance" 
xsi:noNamespaceSchemaLocation="..\distributionPackage.xsd" major_version="4" minor_version="2">
<license>T244-YKGP-UMG5-Y2F2-5KMH-5OYX-DAR4-POND-52Z5-MHJZ-3LOD-SLYL-U5YA-IUKU-M3TC-JNO7-3MEM-LGAA</licens
\sim<networkPolicy>
        <allowedAssociationModes>
            <!--open network-->
            <open/>
            <!--shared key network-->
            <wpa-Personal/>
            <wpa2-Personal/>
            <!--authenticating network-->
            <wpa-Enterprise/>
            <wpa2-Enterprise/>
           <!--legacy WEP shared key and authenticating networks-->
            <wep/></allowedAssociationModes>
        <allowedEapMethods>
            <!--wired only-->
            <eapMd5/>
            <eapMschapv2/>
            <eapGtc/>
            <!--wired or wireless-->
            <eapFast/>
            <eapPeap/>
            <eapTls/>
            <eapTtls/>
            <leap/>
        </allowedEapMethods>
        <serverValidationPolicy>
            <alwaysValidate>
                <allowUserTrustedServers>true</allowUserTrustedServers>
            </alwaysValidate>
        </serverValidationPolicy>
        <allowUserSimultaneousConnectionsControl>false</allowUserSimultaneousConnectionsControl>
        <allowedCredentialStorage>
            <forever/>
            <logonSession/>
            <duration>5</duration>
        </allowedCredentialStorage>
        <allowUserWpaHandshakeValidationControl>false</allowUserWpaHandshakeValidationControl>
        <allowPublicProfileCreation>false</allowPublicProfileCreation>
        <allowedClientCertificates>
            <noEkuFilter/>
        </allowedClientCertificates>
    </networkPolicy>
    <stationSettings>
        <simultaneousConnections>singleHomed</simultaneousConnections>
        <validateWpaHandshake>true</validateWpaHandshake>
    </stationSettings>
    <userControlPolicy>
        <clientUIType>configurable</clientUIType>
        <allowLicensing>false</allowLicensing>
        <allowedMedia>
            <wired/>
            <wifi/></allowedMedia>
    </userControlPolicy>
```

```
</configuration>
```

```
<?xml version="1.0" encoding="UTF-8"?>
<configuration xmlns:xsi="http://www.w3.org/2001/XMLSchema-instance" 
xsi:noNamespaceSchemaLocation="..\distributionPackage.xsd" major version="4" minor version="2">
<license>T244-YKGP-UMG5-Y2F2-5KMH-5OYX-DAR4-POND-52Z5-MHJZ-3LOD-SLYL-U5YA-IUKU-M3TC-JNO7-3MEM-LGAA</licens
\epsilon<networkPolicy>
        <allowedAssociationModes>
            <!--open network-->
            <open/>
            <!--shared key network-->
            <wpa-Personal/>
            <wpa2-Personal/>
            <!--authenticating network-->
            <wpa-Enterprise/>
            <wpa2-Enterprise/>
           <!--legacy WEP shared key and authenticating networks-->
            <wep/>
        </allowedAssociationModes>
        <allowedEapMethods>
            <!--wired only-->
            <eapMd5/>
            <eapMschapv2/>
            <eapGtc/>
            <!--wired or wireless-->
            <eapFast/>
            <eapPeap/>
            <eapTls/>
            <eapTtls/>
            <leap/>
        </allowedEapMethods>
        <serverValidationPolicy>
            <alwaysValidate>
                <allowUserTrustedServers>true</allowUserTrustedServers>
            </alwaysValidate>
        </serverValidationPolicy>
        <allowUserSimultaneousConnectionsControl>false</allowUserSimultaneousConnectionsControl>
        <allowedCredentialStorage>
            forever/\sim<logonSession/>
            <duration>5</duration>
        </allowedCredentialStorage>
        <allowUserWpaHandshakeValidationControl>false</allowUserWpaHandshakeValidationControl>
        <allowPublicProfileCreation>false</allowPublicProfileCreation>
        <allowedClientCertificates>
            <noEkuFilter/>
        </allowedClientCertificates>
    </networkPolicy>
    <networks>
(2) <wiredNetwork>
            <displayName>My Corporate Wired Network</displayName>
            <openNetworkMachineConnection/>
        </wiredNetwork>
(1) <wifiNetwork>
            <displayName>My Corporate Wi-Fi Network</displayName>
            <ssid>MyCorpNet</ssid>
            <associationRetries>3</associationRetries>
            <beaconing>true</beaconing>
            <openNetworkUserConnection>
                <autoConnect>true</autoConnect>
            </openNetworkUserConnection>
        </wifiNetwork>
    </networks>
    <stationSettings>
        <simultaneousConnections>singleHomed</simultaneousConnections>
        <validateWpaHandshake>true</validateWpaHandshake>
    </stationSettings>
    <userControlPolicy>
```

```
<clientUIType>configurable</clientUIType>
        <allowLicensing>false</allowLicensing>
        <allowedMedia>
            <wired/>
            \simwifi/\sim</allowedMedia>
    </userControlPolicy>
</configuration>
```

```
<?xml version="1.0" encoding="UTF-8"?>
<configuration xmlns:xsi="http://www.w3.org/2001/XMLSchema-instance" 
xsi:noNamespaceSchemaLocation="..\distributionPackage.xsd" major version="4" minor version="2">
<license>T244-YKGP-UMG5-Y2F2-5KMH-5OYX-DAR4-POND-52Z5-MHJZ-3LOD-SLYL-U5YA-IUKU-M3TC-JNO7-3MEM-LGAA</licens
e>
    <networkPolicy>
        <allowedAssociationModes>
            <!--open network-->
            <open/>
            <!--shared key network-->
            <wpa-Personal/>
            <wpa2-Personal/>
            <!--authenticating network-->
            <wpa-Enterprise/>
            <wpa2-Enterprise/>
           <!--legacy WEP shared key and authenticating networks-->
            <wep/></allowedAssociationModes>
        <allowedEapMethods>
            <!--wired only-->
            <eapMd5/>
            <eapMschapv2/>
            <eapGtc/>
            <!--wired or wireless-->
            <eapFast/>
            <eapPeap/>
            <eapTls/>
            <eapTtls/>
            <leap/>
        </allowedEapMethods>
        <serverValidationPolicy>
            <alwaysValidate>
                <allowUserTrustedServers>true</allowUserTrustedServers>
            </alwaysValidate>
        </serverValidationPolicy>
        <allowUserSimultaneousConnectionsControl>false</allowUserSimultaneousConnectionsControl>
        <allowedCredentialStorage>
            <forever/>
            <logonSession/>
            <duration>5</duration>
        </allowedCredentialStorage>
        <allowUserWpaHandshakeValidationControl>false</allowUserWpaHandshakeValidationControl>
        <allowPublicProfileCreation>false</allowPublicProfileCreation>
        <allowedClientCertificates>
            <noEkuFilter/>
        </allowedClientCertificates>
    </networkPolicy>
    <networks>
        <wifiNetwork>
            <displayName>My Corporate Wi-Fi Network</displayName>
            <ssid>MyCorpNet</ssid>
            <associationRetries>3</associationRetries>
            <beaconing>true</beaconing>
(1) <sharedKeyNetwork>
(2) <userConnection>
                    <keySettings>
```

```
(3) <wpa>
                           <key>
                               <ascii encrypt="true">mySecret</ascii>
                           </key>
                           <encryption>TKIP</encryption>
                       </wpa>
                   </keySettings>
                   <autoConnect>true</autoConnect>
               </userConnection>
           </sharedKeyNetwork>
       </wifiNetwork>
   </networks>
   <stationSettings>
       <simultaneousConnections>singleHomed</simultaneousConnections>
       <validateWpaHandshake>true</validateWpaHandshake>
   </stationSettings>
   <userControlPolicy>
       <clientUIType>configurable</clientUIType>
       <allowLicensing>false</allowLicensing>
       <allowedMedia>
           <wired/>
           <wifi/>
       </allowedMedia>
   </userControlPolicy>
</configuration>
```
œ

```
<?xml version="1.0" encoding="UTF-8"?>
<configuration xmlns:xsi="http://www.w3.org/2001/XMLSchema-instance" 
xsi:noNamespaceSchemaLocation="..\distributionPackage.xsd" major version="4" minor version="2">
<license>T244-YKGP-UMG5-Y2F2-5KMH-5OYX-DAR4-POND-52Z5-MHJZ-3LOD-SLYL-U5YA-IUKU-M3TC-JNO7-3MEM-LGAA</licens
\epsilon<networkPolicy>
       <allowedAssociationModes>
           <!--open network-->
           <open/>
            <!--shared key network-->
           <wpa-Personal/>
           <wpa2-Personal/>
           <!--authenticating network-->
           <wpa-Enterprise/>
            <wpa2-Enterprise/>
           <!--legacy WEP shared key and authenticating networks-->
            <wep/>
        </allowedAssociationModes>
        <allowedEapMethods>
           <!--wired only-->
           <eapMd5/>
           <eapMschapv2/>
            <eapGtc/>
            <!--wired or wireless-->
(5) <eapFast/>
            <eapPeap/>
           <eapTls/>
           <eapTtls/>
            <leap/>
        </allowedEapMethods>
        <serverValidationPolicy>
(6) <alwaysValidate>
                <allowUserTrustedServers>true</allowUserTrustedServers>
            </alwaysValidate>
        </serverValidationPolicy>
        <allowUserSimultaneousConnectionsControl>false</allowUserSimultaneousConnectionsControl>
        <allowedCredentialStorage>
(3) <forever/>
           <logonSession/>
           <duration>5</duration>
        </allowedCredentialStorage>
        <allowUserWpaHandshakeValidationControl>false</allowUserWpaHandshakeValidationControl>
        <allowPublicProfileCreation>false</allowPublicProfileCreation>
       <allowedClientCertificates>
            <noEkuFilter/>
        </allowedClientCertificates>
    </networkPolicy>
    <networks>
(1) <wifiNetwork>
           <displayName>My Corporate Wi-Fi Network</displayName>
            <ssid>MyCorpNet</ssid>
           <associationRetries>3</associationRetries>
           <beaconing>true</beaconing>
(1) <authenticationNetwork>
(2) <machineUserAuthentication>
                    <machine>
                       <collectionMethod>
(4) <auto/>\geq</collectionMethod>
                        <unprotectedIdentityPattern>host/anonymous</unprotectedIdentityPattern>
                        <protectedIdentityPattern>host/&lt;fqhn&gt;</protectedIdentityPattern>
                    </machine>
                    \epsilonusers
                        <autoConnect>
                           <connectBeforeLogon>true</connectBeforeLogon>
                        </autoConnect>
                        <collectionMethod>
```

```
(3) \leq \text{prompt}<credentialsStorage>
                                   <forever/>
                               </credentialsStorage>
                           </prompt>
                       </collectionMethod>
                       <unprotectedIdentityPattern>anonymous@&lt;domain&gt;</unprotectedIdentityPattern>
                       <protectedIdentityPattern>&lt:username&gt:</protectedIdentityPattern>
                   </user>
                   <eapMethods>
(5) <eapFast>
(6) <validateServerIdentity>true</validateServerIdentity>
                           <enableFastReconnect>true</enableFastReconnect>
                           <protectClientCertificate>true</protectClientCertificate>
                           <innerEapMethods>
                               <eapMschapv2/>
                               \epsiloneapGtc/></innerEapMethods>
                       </eapFast>
                   </eapMethods>
               </machineUserAuthentication>
               <serverValidation>
(6) <validationRules>
                       <matchSubjectAlternativeName name="Cert Rule 1" 
match="endsWith">myCorp.com</matchSubjectAlternativeName>
                       <matchSubjectName name="Cert Rule 2" match="exactly">My 
Corporation</matchSubjectName>
                   </validationRules>
                   <trustAnyRootCaFromOs/>
               </serverValidation>
               <interactiveAuthenticationRetries>4</interactiveAuthenticationRetries>
               <nonInteractiveAuthenticationRetries>4</nonInteractiveAuthenticationRetries>
               <associationMode>
                   <wpa-Enterprise>TKIP</wpa-Enterprise>
               </associationMode>
           </authenticationNetwork>
       </wifiNetwork>
    </networks>
    <stationSettings>
       <simultaneousConnections>singleHomed</simultaneousConnections>
        <validateWpaHandshake>true</validateWpaHandshake>
    </stationSettings>
    <userControlPolicy>
       <clientUIType>configurable</clientUIType>
       <allowLicensing>false</allowLicensing>
       <allowedMedia>
           <wired/>
           <wifi/></allowedMedia>
    </userControlPolicy>
</configuration>
```

```
<?xml version="1.0" encoding="UTF-8"?>
<configuration xmlns:xsi="http://www.w3.org/2001/XMLSchema-instance" 
xsi:noNamespaceSchemaLocation="..\distributionPackage.xsd" major version="4" minor version="21">
<license>T244-YKGP-UMG5-Y2F2-5KMH-5OYX-DAR4-POND-52Z5-MHJZ-3LOD-SLYL-U5YA-IUKU-M3TC-JNO7-3MEM-LGAA</licens
\epsilon<networkPolicy>
       <allowedAssociationModes>
           <!--open network-->
           <open/>
            <!--shared key network-->
           <wpa-Personal/>
           <wpa2-Personal/>
           <!--authenticating network-->
           <wpa-Enterprise/>
            <wpa2-Enterprise/>
           <!--legacy WEP shared key and authenticating networks-->
            <wep/>
        </allowedAssociationModes>
        <allowedEapMethods>
           <!--wired only-->
           <eapMd5/>
           <eapMschapv2/>
            <eapGtc/>
            <!--wired or wireless-->
(5) <eapFast/>
(5) <eapPeap/>
           <eapTls/>
           <eapTtls/>
            <leap/>
        </allowedEapMethods>
        <serverValidationPolicy>
(6) <alwaysValidate>
                <allowUserTrustedServers>true</allowUserTrustedServers>
            </alwaysValidate>
        </serverValidationPolicy>
        <allowUserSimultaneousConnectionsControl>false</allowUserSimultaneousConnectionsControl>
        <allowedCredentialStorage>
           forever/\sim<logonSession/>
            <duration>5</duration>
        </allowedCredentialStorage>
        <allowUserWpaHandshakeValidationControl>false</allowUserWpaHandshakeValidationControl>
       <allowPublicProfileCreation>false</allowPublicProfileCreation>
       <allowedClientCertificates>
            <noEkuFilter/>
        </allowedClientCertificates>
    </networkPolicy>
    <networks>
(1) <wifiNetwork>
           <displayName>My Corporate Wi-Fi Network</displayName>
            <ssid>MyCorpNet</ssid>
           <associationRetries>3</associationRetries>
           <beaconing>true</beaconing>
(1) <authenticationNetwork>
(2) <machineUserAuthentication>
                    <machine>
                       <collectionMethod>
(4) <auto/>\geq</collectionMethod>
                        <unprotectedIdentityPattern>host/anonymous</unprotectedIdentityPattern>
                        <protectedIdentityPattern>host/&lt;fqhn&gt;</protectedIdentityPattern>
                    </machine>
                    \epsilonusers
                        <autoConnect>
                            <connectBeforeLogon>true</connectBeforeLogon>
                        </autoConnect>
                        <collectionMethod>
```

```
(3) <singleSignOn/>
                       </collectionMethod>
                       \verb|<unprotectedIdentityPattern>anonymous@\&lt;;/unprotectedIdentityPattern><protectedIdentityPattern>&lt;username&gt;</protectedIdentityPattern>
                   \ge/users
                   <eapMethods>
(5) <eapFast>
                           <validateServerIdentity>true</validateServerIdentity>
                           <enableFastReconnect>true</enableFastReconnect>
                           <protectClientCertificate>true</protectClientCertificate>
                           <innerEapMethods>
                              <eapMschapv2/>
                               <eapGtc/>
                           </innerEapMethods>
                       </eapFast>
(5) <eapPeap>
                           <validateServerIdentity>true</validateServerIdentity>
                           <enableFastReconnect>true</enableFastReconnect>
                           <protectClientCertificate>false</protectClientCertificate>
                           <innerEapMethods>
                              <eapMschapv2/>
                               <eapGtc/>
                           </innerEapMethods>
                       </eapPeap>
                   </eapMethods>
               </machineUserAuthentication>
               <serverValidation>
(6) <validationRules>
                       <matchSubjectAlternativeName name="Cert Rule 1" 
match="endsWith">myCorp.com</matchSubjectAlternativeName>
                       <matchSubjectName name="Cert Rule 2" match="exactly">My 
Corporation</matchSubjectName>
                       <matchSubjectAlternativeName name="Cert Rule 3" 
match="endsWith">myCorp2.net</matchSubjectAlternativeName>
                   </validationRules>
                   <trustedRootCACerts>
(7) <certificate>
                           <caReference>E:\path\CaCertFile</caReference>
                       </certificate>
                   </trustedRootCACerts>
               </serverValidation>
               <interactiveAuthenticationRetries>4</interactiveAuthenticationRetries>
               <nonInteractiveAuthenticationRetries>4</nonInteractiveAuthenticationRetries>
               <associationMode>
                   <wpa-Enterprise>TKIP</wpa-Enterprise>
               </associationMode>
           </authenticationNetwork>
        </wifiNetwork>
    </networks>
    <stationSettings>
        <simultaneousConnections>singleHomed</simultaneousConnections>
        <validateWpaHandshake>true</validateWpaHandshake>
    </stationSettings>
    <userControlPolicy>
        <clientUIType>configurable</clientUIType>
       <allowLicensing>false</allowLicensing>
       <allowedMedia>
           <wired/>
           <wifi/>
       </allowedMedia>
    </userControlPolicy>
</configuration>
```

```
<?xml version="1.0" encoding="UTF-8"?>
<configuration xmlns:xsi="http://www.w3.org/2001/XMLSchema-instance" 
xsi:noNamespaceSchemaLocation="..\distributionPackage.xsd" major version="4" minor version="2">
<license>T244-YKGP-UMG5-Y2F2-5KMH-5OYX-DAR4-POND-52Z5-MHJZ-3LOD-SLYL-U5YA-IUKU-M3TC-JNO7-3MEM-LGAA</licens
\epsilon<networkPolicy>
       <allowedAssociationModes>
           <!--open network-->
           <open/>
           <!--shared key network-->
           <wpa-Personal/>
           <wpa2-Personal/>
           <!--authenticating network-->
           <wpa-Enterprise/>
           <wpa2-Enterprise/>
          <!--legacy WEP shared key and authenticating networks-->
           <wep/>
        </allowedAssociationModes>
        <allowedEapMethods>
           <!--wired only-->
           <eapMd5/>
           <eapMschapv2/>
           <eapGtc/>
           <!--wired or wireless-->
(4) <eapFast/>
           <eapPeap/>
           <eapTls/>
           <eapTtls/>
           <leap/>
       </allowedEapMethods>
       <serverValidationPolicy>
(5) <alwaysValidate>
               <allowUserTrustedServers>true</allowUserTrustedServers>
           </alwaysValidate>
        </serverValidationPolicy>
        <allowUserSimultaneousConnectionsControl>false</allowUserSimultaneousConnectionsControl>
       <allowedCredentialStorage>
           forever/\sim<logonSession/>
           <duration>5</duration>
       </allowedCredentialStorage>
        <allowUserWpaHandshakeValidationControl>false</allowUserWpaHandshakeValidationControl>
       <allowPublicProfileCreation>false</allowPublicProfileCreation>
       <allowedClientCertificates>
           <noEkuFilter/>
       </allowedClientCertificates>
    </networkPolicy>
    <networks>
(1) <wifiNetwork>
           <displayName>My Corporate Wi-Fi Network</displayName>
           <ssid>MyCorpNet</ssid>
           <associationRetries>3</associationRetries>
           <beaconing>true</beaconing>
(1) <authenticationNetwork>
(2) <userAuthentication>
                   <autoConnect>
                       <connectBeforeLogon>true</connectBeforeLogon>
                   </autoConnect>
                   <collectionMethod>
(3) <singleSignOn/>
                   </collectionMethod>
                   <unprotectedIdentityPattern>anonymous@&lt;domain&gt;</unprotectedIdentityPattern>
                       <protectedIdentityPattern>&lt;username&gt;</protectedIdentityPattern>
                   <eapMethods>
(4) <eapFast>
(5) <validateServerIdentity>true</validateServerIdentity>
                           <enableFastReconnect>true</enableFastReconnect>
```

```
<protectClientCertificate>true</protectClientCertificate>
                            <innerEapMethods>
                                <eapMschapv2/>
                                <eapGtc/>
                            </innerEapMethods>
                        </eapFast>
                    </eapMethods>
                </userAuthentication>
                <serverValidation>
(5) <validationRules>
                        <matchSubjectAlternativeName name="Cert Rule 1" 
match="endsWith">myCorp.com</matchSubjectAlternativeName>
                        <matchSubjectName name="Cert Rule 2" match="exactly">My 
Corporation</matchSubjectName>
                   </validationRules>
                    <trustAnyRootCaFromOs/>
                </serverValidation>
                <interactiveAuthenticationRetries>4</interactiveAuthenticationRetries>
                <nonInteractiveAuthenticationRetries>4</nonInteractiveAuthenticationRetries>
                <associationMode>
                   <wpa-Enterprise>TKIP</wpa-Enterprise>
                </associationMode>
            </authenticationNetwork>
        </wifiNetwork>
    </networks>
    <stationSettings>
        <simultaneousConnections>singleHomed</simultaneousConnections>
        <validateWpaHandshake>true</validateWpaHandshake>
    </stationSettings>
    <userControlPolicy>
        <clientUIType>configurable</clientUIType>
        <allowLicensing>false</allowLicensing>
        <allowedMedia>
            <wired/>
            <wifi/></allowedMedia>
    </userControlPolicy>
</configuration>
```

```
<?xml version="1.0" encoding="UTF-8"?>
<configuration xmlns:xsi="http://www.w3.org/2001/XMLSchema-instance" 
xsi:noNamespaceSchemaLocation="..\distributionPackage.xsd" major version="4" minor version="2">
<license>T244-YKGP-UMG5-Y2F2-5KMH-5OYX-DAR4-POND-52Z5-MHJZ-3LOD-SLYL-U5YA-IUKU-M3TC-JNO7-3MEM-LGAA</licens
\epsilon<networkPolicy>
       <allowedAssociationModes>
           <!--open network-->
           <open/>
           <!--shared key network-->
           <wpa-Personal/>
           <wpa2-Personal/>
           <!--authenticating network-->
           <wpa-Enterprise/>
           <wpa2-Enterprise/>
          <!--legacy WEP shared key and authenticating networks-->
           <wep/>
        </allowedAssociationModes>
        <allowedEapMethods>
           <!--wired only-->
           <eapMd5/>
           <eapMschapv2/>
           <eapGtc/>
           <!--wired or wireless-->
           <eapFast/>
(4) <eapPeap/>
           <eapTls/>
           <eapTtls/>
           <leap/>
       </allowedEapMethods>
        <serverValidationPolicy>
(5) <alwaysValidate>
               <allowUserTrustedServers>true</allowUserTrustedServers>
           </alwaysValidate>
        </serverValidationPolicy>
        <allowUserSimultaneousConnectionsControl>false</allowUserSimultaneousConnectionsControl>
       <allowedCredentialStorage>
           forever/\sim<logonSession/>
           <duration>5</duration>
       </allowedCredentialStorage>
        <allowUserWpaHandshakeValidationControl>false</allowUserWpaHandshakeValidationControl>
       <allowPublicProfileCreation>false</allowPublicProfileCreation>
       <allowedClientCertificates>
           <noEkuFilter/>
       </allowedClientCertificates>
    </networkPolicy>
    <networks>
(1) <wifiNetwork>
           <displayName>My Corporate Wi-Fi Network</displayName>
           <ssid>MyCorpNet</ssid>
           <associationRetries>3</associationRetries>
           <beaconing>true</beaconing>
(1) <authenticationNetwork>
(2) <machineAuthentication>
                   <collectionMethod>
(3) \langle static/\rangle</collectionMethod>
(3) <unprotectedIdentityPattern>anonymous</unprotectedIdentityPattern>
(3) <protectedIdentityPattern>machineName</protectedIdentityPattern>
(3) <staticPassword encrypt="true">machineSecret</staticPassword>
                   <eapMethods>
(4) <eapPeap>
                           <validateServerIdentity>true</validateServerIdentity>
                           <enableFastReconnect>true</enableFastReconnect>
                           <protectClientCertificate>true</protectClientCertificate>
                           <innerEapMethods>
```

```
<eapMschapv2/>
                            </innerEapMethods>
                        </eapPeap>
                    </eapMethods>
                </machineAuthentication>
                <serverValidation>
(5) <validationRules>
                        <matchSubjectAlternativeName name="Cert Rule 1" 
match="endsWith">myCorp.com</matchSubjectAlternativeName>
                   </validationRules>
                    <trustAnyRootCaFromOs/>
                </serverValidation>
                <interactiveAuthenticationRetries>4</interactiveAuthenticationRetries>
                <nonInteractiveAuthenticationRetries>4</nonInteractiveAuthenticationRetries>
                <associationMode>
                    <wpa-Enterprise>TKIP</wpa-Enterprise>
                </associationMode>
            </authenticationNetwork>
       </wifiNetwork>
    </networks>
    <stationSettings>
       <simultaneousConnections>singleHomed</simultaneousConnections>
        <validateWpaHandshake>true</validateWpaHandshake>
    </stationSettings>
    <userControlPolicy>
       <clientUIType>configurable</clientUIType>
       <allowLicensing>false</allowLicensing>
       <allowedMedia>
            <wired/>
            <wifi/>
       </allowedMedia>
    </userControlPolicy>
</configuration>
```

```
<?xml version="1.0" encoding="UTF-8"?>
<configuration xmlns:xsi="http://www.w3.org/2001/XMLSchema-instance" 
xsi:noNamespaceSchemaLocation="..\distributionPackage.xsd" major version="4" minor version="2">
<license>T244-YKGP-UMG5-Y2F2-5KMH-5OYX-DAR4-POND-52Z5-MHJZ-3LOD-SLYL-U5YA-IUKU-M3TC-JNO7-3MEM-LGAA</licens
\epsilon<networkPolicy>
       <allowedAssociationModes>
           <!--open network-->
           <open/>
            <!--shared key network-->
           <wpa-Personal/>
           <wpa2-Personal/>
           <!--authenticating network-->
           <wpa-Enterprise/>
            <wpa2-Enterprise/>
           <!--legacy WEP shared key and authenticating networks-->
            <wep/>
        </allowedAssociationModes>
        <allowedEapMethods>
           <!--wired only-->
           <eapMd5/>
           <eapMschapv2/>
           <eapGtc/>
            <!--wired or wireless-->
(4) <eapFast/>
           <eapPeap/>
           <eapTls/>
           <eapTtls/>
            <leap/>
        </allowedEapMethods>
        <serverValidationPolicy>
(5) <alwaysValidate>
                <allowUserTrustedServers>true</allowUserTrustedServers>
            </alwaysValidate>
        </serverValidationPolicy>
        <allowUserSimultaneousConnectionsControl>false</allowUserSimultaneousConnectionsControl>
        <allowedCredentialStorage>
           <forever/>
(3) <logonSession/>
            <duration>5</duration>
        </allowedCredentialStorage>
        <allowUserWpaHandshakeValidationControl>false</allowUserWpaHandshakeValidationControl>
        <allowPublicProfileCreation>false</allowPublicProfileCreation>
       <allowedClientCertificates>
            <noEkuFilter/>
        </allowedClientCertificates>
    </networkPolicy>
    <networks>
(1) <wifiNetwork>
           <displayName>My Corporate Wi-Fi Network</displayName>
            <ssid>MyCorpNet</ssid>
            <associationRetries>3</associationRetries>
           <beaconing>true</beaconing>
(1) <authenticationNetwork>
(2) <userAuthentication>
                    <autoConnect>
                        <connectBeforeLogon>false</connectBeforeLogon>
                    </autoConnect>
                    <collectionMethod>
                        <prompt>
                           <credentialsStorage>
(3) <logonSession/>
                           </credentialsStorage>
                        \epsilon/prompt>
                    </collectionMethod>
                    <unprotectedIdentityPattern>anonymous@&lt;domain&gt;</unprotectedIdentityPattern>
                    <protectedIdentityPattern>&lt;username&gt;</protectedIdentityPattern>
```

```
<eapMethods>
(4) <eapFast>
(5) <validateServerIdentity>true</validateServerIdentity>
                          <enableFastReconnect>true</enableFastReconnect>
                          <protectClientCertificate>true</protectClientCertificate>
                          <certificateSource>
(3) <smartCardOnlyCertificate/>
                          </certificateSource>
                          <innerEapMethods>
(4) <eapTls>
                                 <validateServerIdentity>true</validateServerIdentity>
                              </eapTls>
                          </innerEapMethods>
                      </eapFast>
                  </eapMethods>
               </userAuthentication>
               <serverValidation>
(5) <validationRules>
                      <matchSubjectName name="Cert Rule 2" match="exactly">My 
Corporation</matchSubjectName>
                  </validationRules>
                  <trustAnyRootCaFromOs/>
               </serverValidation>
               <interactiveAuthenticationRetries>4</interactiveAuthenticationRetries>
               <nonInteractiveAuthenticationRetries>4</nonInteractiveAuthenticationRetries>
               <associationMode>
                  <wpa-Enterprise>TKIP</wpa-Enterprise>
               </associationMode>
           </authenticationNetwork>
       </wifiNetwork>
   </networks>
   <stationSettings>
       <simultaneousConnections>singleHomed</simultaneousConnections>
       <validateWpaHandshake>true</validateWpaHandshake>
   </stationSettings>
   <userControlPolicy>
       <clientUIType>configurable</clientUIType>
       <allowLicensing>false</allowLicensing>
       <allowedMedia>
           <wired/>
           <wifi/>
       </allowedMedia>
   </userControlPolicy>
</configuration>
```
#### <span id="page-17-0"></span>例 **B-9a**

```
<?xml version="1.0" encoding="UTF-8"?>
<configuration xmlns:xsi="http://www.w3.org/2001/XMLSchema-instance" 
xsi:noNamespaceSchemaLocation="..\distributionPackage.xsd" major version="4" minor version="2">
<license>T244-YKGP-UMG5-Y2F2-5KMH-5OYX-DAR4-POND-52Z5-MHJZ-3LOD-SLYL-U5YA-IUKU-M3TC-JNO7-3MEM-LGAA</licens
\epsilon<networkPolicy>
       <allowedAssociationModes>
           <!--open network-->
           <open/>
            <!--shared key network-->
           <wpa-Personal/>
           <wpa2-Personal/>
           <!--authenticating network-->
           <wpa-Enterprise/>
            <wpa2-Enterprise/>
           <!--legacy WEP shared key and authenticating networks-->
            <wep/>
        </allowedAssociationModes>
        <allowedEapMethods>
           <!--wired only-->
           <eapMd5/>
           <eapMschapv2/>
           <eapGtc/>
            <!--wired or wireless-->
(4) <eapFast/>
           <eapPeap/>
           <eapTls/>
           <eapTtls/>
            <leap/>
        </allowedEapMethods>
        <serverValidationPolicy>
(5) <alwaysValidate>
                <allowUserTrustedServers>true</allowUserTrustedServers>
            </alwaysValidate>
        </serverValidationPolicy>
        <allowUserSimultaneousConnectionsControl>false</allowUserSimultaneousConnectionsControl>
        <allowedCredentialStorage>
(3) \sqrt{6}<logonSession/>
           <duration>5</duration>
        </allowedCredentialStorage>
        <allowUserWpaHandshakeValidationControl>false</allowUserWpaHandshakeValidationControl>
        <allowPublicProfileCreation>false</allowPublicProfileCreation>
       <allowedClientCertificates>
            <noEkuFilter/>
        </allowedClientCertificates>
    </networkPolicy>
    <networks>
(1) <wifiNetwork>
           <displayName>My Corporate Wi-Fi Network</displayName>
            <ssid>MyCorpNet</ssid>
           <associationRetries>3</associationRetries>
           <beaconing>true</beaconing>
(1) <authenticationNetwork>
(2) <userAuthentication>
                    <autoConnect>
                        <connectBeforeLogon>false</connectBeforeLogon>
                    </autoConnect>
                    <collectionMethod>
(3) <prompt>
                           <credentialsStorage>
                               <forever/>
                           </credentialsStorage>
                        \epsilon/prompt>
                    </collectionMethod>
                    <unprotectedIdentityPattern>anonymous@&lt;domain&gt;</unprotectedIdentityPattern>
                    <protectedIdentityPattern>&lt;username&gt;</protectedIdentityPattern>
```

```
<eapMethods>
(4) <eapFast>
(5) <validateServerIdentity>true</validateServerIdentity>
                          <enableFastReconnect>true</enableFastReconnect>
                          <protectClientCertificate>true</protectClientCertificate>
                          <innerEapMethods>
(4) <eapGtc/>
                          </innerEapMethods>
                       </eapFast>
                   </eapMethods>
               </userAuthentication>
               <serverValidation>
(5) <validationRules>
                       <matchSubjectAlternativeName name="Cert Rule 1" 
match="endsWith">myCorp.com</matchSubjectAlternativeName>
                       <matchSubjectName name="Cert Rule 2" match="exactly">My 
Corporation</matchSubjectName>
                   </validationRules>
                   <trustAnyRootCaFromOs/>
               </serverValidation>
               <interactiveAuthenticationRetries>4</interactiveAuthenticationRetries>
               <nonInteractiveAuthenticationRetries>4</nonInteractiveAuthenticationRetries>
               <associationMode>
                   <wpa-Enterprise>TKIP</wpa-Enterprise>
               </associationMode>
           </authenticationNetwork>
       </wifiNetwork>
   </networks>
    <stationSettings>
       <simultaneousConnections>singleHomed</simultaneousConnections>
       <validateWpaHandshake>true</validateWpaHandshake>
    </stationSettings>
    <userControlPolicy>
       <clientUIType>configurable</clientUIType>
       <allowLicensing>false</allowLicensing>
       <allowedMedia>
           <wired/>
           <wifi/></allowedMedia>
    </userControlPolicy>
</configuration>
```
#### <span id="page-19-0"></span>例 **B-9b**

```
<?xml version="1.0" encoding="UTF-8"?>
<configuration xmlns:xsi="http://www.w3.org/2001/XMLSchema-instance" 
xsi:noNamespaceSchemaLocation="..\distributionPackage.xsd" major version="4" minor version="2">
<license>T244-YKGP-UMG5-Y2F2-5KMH-5OYX-DAR4-POND-52Z5-MHJZ-3LOD-SLYL-U5YA-IUKU-M3TC-JNO7-3MEM-LGAA</licens
\epsilon<networkPolicy>
       <allowedAssociationModes>
           <!--open network-->
           <open/>
            <!--shared key network-->
           <wpa-Personal/>
           <wpa2-Personal/>
           <!--authenticating network-->
           <wpa-Enterprise/>
            <wpa2-Enterprise/>
           <!--legacy WEP shared key and authenticating networks-->
            <wep/>
        </allowedAssociationModes>
        <allowedEapMethods>
           <!--wired only-->
           <eapMd5/>
           <eapMschapv2/>
           <eapGtc/>
            <!--wired or wireless-->
(4) <eapFast/>
           <eapPeap/>
           <eapTls/>
           <eapTtls/>
            <leap/>
        </allowedEapMethods>
        <serverValidationPolicy>
(5) <alwaysValidate>
                <allowUserTrustedServers>true</allowUserTrustedServers>
            </alwaysValidate>
        </serverValidationPolicy>
        <allowUserSimultaneousConnectionsControl>false</allowUserSimultaneousConnectionsControl>
        <allowedCredentialStorage>
(3) \sqrt{6}<logonSession/>
           <duration>5</duration>
        </allowedCredentialStorage>
        <allowUserWpaHandshakeValidationControl>false</allowUserWpaHandshakeValidationControl>
        <allowPublicProfileCreation>false</allowPublicProfileCreation>
       <allowedClientCertificates>
            <noEkuFilter/>
        </allowedClientCertificates>
    </networkPolicy>
    <networks>
(1) <wifiNetwork>
           <displayName>My Corporate Wi-Fi Network</displayName>
            <ssid>MyCorpNet</ssid>
           <associationRetries>3</associationRetries>
           <beaconing>true</beaconing>
(1) <authenticationNetwork>
(2) <userAuthentication>
                    <autoConnect>
                        <connectBeforeLogon>false</connectBeforeLogon>
                    </autoConnect>
                    <collectionMethod>
(3) <prompt>
                           <credentialsStorage>
                               <forever/>
                           </credentialsStorage>
                        \epsilon/prompt>
                    </collectionMethod>
                    <unprotectedIdentityPattern>anonymous@&lt;domain&gt;</unprotectedIdentityPattern>
                    <protectedIdentityPattern>&lt;username&gt;</protectedIdentityPattern>
```

```
<eapMethods>
(4) <eapFast>
(5) <validateServerIdentity>true</validateServerIdentity>
                          <enableFastReconnect>true</enableFastReconnect>
                          <protectClientCertificate>true</protectClientCertificate>
                          <innerEapMethods>
(4) <eapMschapv2/>
(4) <eapGtc/>
                          </innerEapMethods>
                      </eapFast>
                  </eapMethods>
               </userAuthentication>
               <serverValidation>
(5) <trustedServerIds>
                      <trustedServerId name="PAC AID Rule 1">
                          <reference>
                             <aIdReference>E:\path\pacRefFile</aIdReference>
                             <secretKey>1234</secretKey>
                          </reference>
                      </trustedServerId>
                  </trustedServerIds>
                  <trustAnyRootCaFromOs/>
               </serverValidation>
               <interactiveAuthenticationRetries>4</interactiveAuthenticationRetries>
               <nonInteractiveAuthenticationRetries>4</nonInteractiveAuthenticationRetries>
               <associationMode>
                  <wpa-Enterprise>TKIP</wpa-Enterprise>
               </associationMode>
           </authenticationNetwork>
       </wifiNetwork>
   </networks>
   <stationSettings>
       <simultaneousConnections>singleHomed</simultaneousConnections>
       <validateWpaHandshake>true</validateWpaHandshake>
   </stationSettings>
   <userControlPolicy>
       <clientUIType>configurable</clientUIType>
       <allowLicensing>false</allowLicensing>
       <allowedMedia>
           <wired/>
           <wifi/>
       </allowedMedia>
   </userControlPolicy>
</configuration>
```
#### <span id="page-21-0"></span>例 **B-9c**

```
<?xml version="1.0" encoding="UTF-8"?>
<configuration xmlns:xsi="http://www.w3.org/2001/XMLSchema-instance" 
xsi:noNamespaceSchemaLocation="..\distributionPackage.xsd" major version="4" minor version="2">
<license>T244-YKGP-UMG5-Y2F2-5KMH-5OYX-DAR4-POND-52Z5-MHJZ-3LOD-SLYL-U5YA-IUKU-M3TC-JNO7-3MEM-LGAA</licens
\epsilon<networkPolicy>
        <allowedAssociationModes>
            <!--open network-->
            <open/>
             <!--shared key network-->
            <wpa-Personal/>
            <wpa2-Personal/>
            <!--authenticating network-->
            <wpa-Enterprise/>
             <wpa2-Enterprise/>
            <!--legacy WEP shared key and authenticating networks-->
             <wep/>
        </allowedAssociationModes>
        <allowedEapMethods>
            <!--wired only-->
            <eapMd5/>
            <eapMschapv2/>
            <eapGtc/>
             <!--wired or wireless-->
(4) <eapFast/>
             <eapPeap/>
            <eapTls/>
             <eapTtls/>
             <leap/>
        </allowedEapMethods>
        <serverValidationPolicy>
(5) <allowUserValidationControl/>
        </serverValidationPolicy>
        <allowUserSimultaneousConnectionsControl>false</allowUserSimultaneousConnectionsControl>
        <allowedCredentialStorage>
(3) <forever/>
            <logonSession/>
             <duration>5</duration>
        </allowedCredentialStorage>
        <allowUserWpaHandshakeValidationControl>false</allowUserWpaHandshakeValidationControl>
        <allowPublicProfileCreation>false</allowPublicProfileCreation>
        <allowedClientCertificates>
            <noEkuFilter/>
        </allowedClientCertificates>
    </networkPolicy>
    <networks>
(1) <wifiNetwork>
            <displayName>My Corporate Wi-Fi Network</displayName>
            <ssid>MyCorpNet</ssid>
            <associationRetries>3</associationRetries>
             <beaconing>true</beaconing>
(1) <authenticationNetwork>
(2) <userAuthentication>
                     <autoConnect>
                         <connectBeforeLogon>false</connectBeforeLogon>
                     </autoConnect>
                     <collectionMethod>
(3) \leq \geq \leq \leq \leq \leq \leq \leq \leq \leq \leq \leq \leq \leq \leq \leq \leq \leq \leq \leq \leq \leq \leq \leq \leq \leq \leq \leq \leq \leq \leq \leq \leq \leq \leq \leq<credentialsStorage>
                                  <forever/>
                              </credentialsStorage>
                         </prompt>
                     </collectionMethod>
                     <unprotectedIdentityPattern>anonymous@&lt;domain&gt;</unprotectedIdentityPattern>
                     <protectedIdentityPattern>&lt;username&gt;</protectedIdentityPattern>
(4) <pacs>
                         <pac>
```

```
<pacReference encrypt="true">E:\path\pacFile</pacReference>
                           <secretKey encrypt="true">pacPassword</secretKey>
                       </pac>
                   </pacs>
                   <eapMethods>
(4) <eapFast>
(5) <validateServerIdentity>false</validateServerIdentity>
                           <enableFastReconnect>true</enableFastReconnect>
                           <protectClientCertificate>true</protectClientCertificate>
                           <innerEapMethods>
(4) <eapMschapv2/>
                           </innerEapMethods>
                       </eapFast>
                   </eapMethods>
               </userAuthentication>
               <interactiveAuthenticationRetries>4</interactiveAuthenticationRetries>
               <nonInteractiveAuthenticationRetries>4</nonInteractiveAuthenticationRetries>
               <associationMode>
                   <wpa-Enterprise>TKIP</wpa-Enterprise>
               </associationMode>
           </authenticationNetwork>
       </wifiNetwork>
   </networks>
    <stationSettings>
       <simultaneousConnections>singleHomed</simultaneousConnections>
       <validateWpaHandshake>true</validateWpaHandshake>
   </stationSettings>
    <userControlPolicy>
       <clientUIType>configurable</clientUIType>
       <allowLicensing>false</allowLicensing>
       <allowedMedia>
           <wired/>
           \langle \text{with} f \rangle</allowedMedia>
    </userControlPolicy>
</configuration>
```

```
<?xml version="1.0" encoding="UTF-8"?>
<configuration xmlns:xsi="http://www.w3.org/2001/XMLSchema-instance" 
xsi:noNamespaceSchemaLocation="..\distributionPackage.xsd" major version="4" minor version="2">
<license>T244-YKGP-UMG5-Y2F2-5KMH-5OYX-DAR4-POND-52Z5-MHJZ-3LOD-SLYL-U5YA-IUKU-M3TC-JNO7-3MEM-LGAA</licens
\epsilon<networkPolicy>
       <allowedAssociationModes>
           <!--open network-->
           <open/>
           <!--shared key network-->
           <wpa-Personal/>
           <wpa2-Personal/>
           <!--authenticating network-->
           <wpa-Enterprise/>
           <wpa2-Enterprise/>
          <!--legacy WEP shared key and authenticating networks-->
           <wep/>
       </allowedAssociationModes>
       <allowedEapMethods>
           <!--wired only-->
           <eapMd5/>
           <eapMschapv2/>
           <eapGtc/>
           <!--wired or wireless-->
(4) <eapFast/>
           <eapPeap/>
           <eapTls/>
           <eapTtls/>
           <leap/>
       </allowedEapMethods>
       <serverValidationPolicy>
(5) <alwaysValidate>
               <allowUserTrustedServers>true</allowUserTrustedServers>
           </alwaysValidate>
       </serverValidationPolicy>
       <allowUserSimultaneousConnectionsControl>false</allowUserSimultaneousConnectionsControl>
       <allowedCredentialStorage>
           forever/\sim<logonSession/>
           <duration>5</duration>
       </allowedCredentialStorage>
       <allowUserWpaHandshakeValidationControl>false</allowUserWpaHandshakeValidationControl>
       <allowPublicProfileCreation>false</allowPublicProfileCreation>
       <allowedClientCertificates>
           <noEkuFilter/>
       </allowedClientCertificates>
    </networkPolicy>
    <networks>
(1) <wifiNetwork>
           <displayName>My Corporate Wi-Fi Network</displayName>
           <ssid>MyCorpNet</ssid>
           <associationRetries>3</associationRetries>
           <beaconing>true</beaconing>
(1) <authenticationNetwork>
(2) <userAuthentication>
                   <autoConnect>
                      <connectBeforeLogon>false</connectBeforeLogon>
                   </autoConnect>
                   <collectionMethod>
(3) \leqstatic/></collectionMethod>
(3) <unprotectedIdentityPattern>anonymous@engr.myCompany.com</unprotectedIdentityPattern>
(3) <protectedIdentityPattern>userName</protectedIdentityPattern>
(3) <staticPassword encrypt="true">userSecret</staticPassword>
                   <eapMethods>
(4) <eapFast>
(5) <validateServerIdentity>true</validateServerIdentity>
```

```
<enableFastReconnect>true</enableFastReconnect>
                            <protectClientCertificate>true</protectClientCertificate>
                            <innerEapMethods>
                                <eapMschapv2/>
                            </innerEapMethods>
                        </eapFast>
                    </eapMethods>
                </userAuthentication>
                <serverValidation>
(5) <validationRules>
                        <matchSubjectAlternativeName name="Cert Rule 1" 
match="endsWith">myCorp.com</matchSubjectAlternativeName>
                        <matchSubjectName name="Cert Rule 2" match="exactly">My 
Corporation</matchSubjectName>
                   </validationRules>
                    <trustAnyRootCaFromOs/>
                </serverValidation>
                <interactiveAuthenticationRetries>4</interactiveAuthenticationRetries>
                <nonInteractiveAuthenticationRetries>4</nonInteractiveAuthenticationRetries>
                <associationMode>
                   <wpa-Enterprise>TKIP</wpa-Enterprise>
                </associationMode>
            </authenticationNetwork>
        </wifiNetwork>
    </networks>
    <stationSettings>
        <simultaneousConnections>singleHomed</simultaneousConnections>
        <validateWpaHandshake>true</validateWpaHandshake>
    </stationSettings>
    <userControlPolicy>
        <clientUIType>configurable</clientUIType>
        <allowLicensing>false</allowLicensing>
        <allowedMedia>
            <wired/>
            <wifi/></allowedMedia>
    </userControlPolicy>
</configuration>
```

```
<?xml version="1.0" encoding="UTF-8"?>
<configuration xmlns:xsi="http://www.w3.org/2001/XMLSchema-instance" 
xsi:noNamespaceSchemaLocation="..\distributionPackage.xsd" major version="4" minor version="2">
<license>T244-YKGP-UMG5-Y2F2-5KMH-5OYX-DAR4-POND-52Z5-MHJZ-3LOD-SLYL-U5YA-IUKU-M3TC-JNO7-3MEM-LGAA</licens
\epsilon<networkPolicy>
       <allowedAssociationModes></allowedAssociationModes>
        <allowedEapMethods>
(5) <eapFast/>
        </allowedEapMethods>
        <serverValidationPolicy>
(6) <alwaysValidate>
                <allowUserTrustedServers>false</allowUserTrustedServers>
            </alwaysValidate>
        </serverValidationPolicy>
        <allowUserSimultaneousConnectionsControl>false</allowUserSimultaneousConnectionsControl>
        <allowedCredentialStorage>
           <forever/>
            <logonSession/>
        </allowedCredentialStorage>
        <allowUserWpaHandshakeValidationControl>false</allowUserWpaHandshakeValidationControl>
        <allowPublicProfileCreation>false</allowPublicProfileCreation>
        <allowedClientCertificates>
            <noEkuFilter/>
        </allowedClientCertificates>
    </networkPolicy>
    <networks>
(1) <wiredNetwork>
           <displayName>My Corporate Wired Network</displayName>
(3) <authenticationNetwork>
(4) <machineUserAuthentication>
                    <machine>
                        <collectionMethod>
                            \langle \text{auto/s} \rangle</collectionMethod>
                        <unprotectedIdentityPattern>host/anonymous</unprotectedIdentityPattern>
                        <protectedIdentityPattern>host/&lt;fqhn&gt;</protectedIdentityPattern>
                    \frac{2}{\pi}/machines
                    <user>
                        <autoConnect>
                            <connectBeforeLogon>true</connectBeforeLogon>
                        </autoConnect>
                        <collectionMethod>
                            <singleSignOn/>
                        </collectionMethod>
                        <unprotectedIdentityPattern>anonymous@&lt;domain&gt;</unprotectedIdentityPattern>
                        <protectedIdentityPattern>&lt;username&gt;</protectedIdentityPattern>
                    </user>
                    <eapMethods>
(5) <eapFast>
(6) <validateServerIdentity>true</validateServerIdentity>
                            <enableFastReconnect>true</enableFastReconnect>
                            <protectClientCertificate>true</protectClientCertificate>
                            <innerEapMethods>
                               <eapMschapv2/>
                            </innerEapMethods>
                        </eapFast>
                    </eapMethods>
                </machineUserAuthentication>
                <serverValidation>
(6) <validationRules>
                       <matchSubjectAlternativeName name="Cert Rule 1" 
match="endsWith">myCorp.com</matchSubjectAlternativeName>
                        <matchSubjectName name="Cert Rule 2" match="exactly">My 
Corporation</matchSubjectName>
                    </validationRules>
                    <trustAnyRootCaFromOs/>
```

```
</serverValidation>
                <interactiveAuthenticationRetries>4</interactiveAuthenticationRetries>
                <nonInteractiveAuthenticationRetries>4</nonInteractiveAuthenticationRetries>
                </authenticationNetwork>
           </wiredNetwork>
    </networks>
    <stationSettings>
       <simultaneousConnections>singleHomed</simultaneousConnections>
        <validateWpaHandshake>false</validateWpaHandshake>
    </stationSettings>
    <userControlPolicy>
(2) <clientUIType>preset</clientUIType>
       <allowLicensing>false</allowLicensing>
(1) <allowedMedia>
            <wired/>
       </allowedMedia>
    </userControlPolicy>
</configuration>
```
œ

F